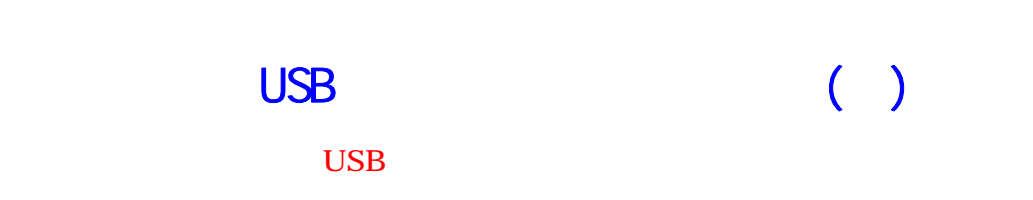

.lzh .zip

IT-

Program File

exe .zip Windows

**USB**  $\overline{UB}$ 

 ${\rm EasyRange} \hspace{2cm} {\rm ERANGE}$  USB

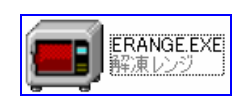

 $\text{USB}$ 

**ERANGE** 

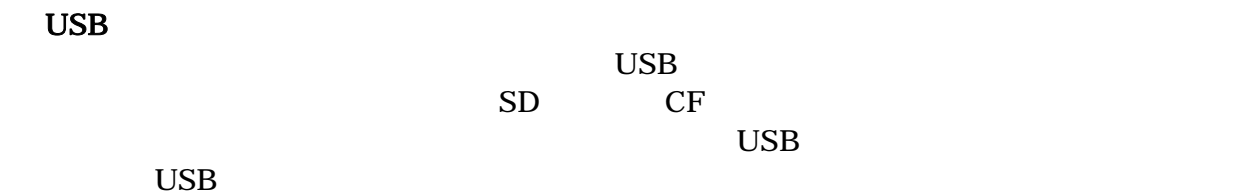

1/4

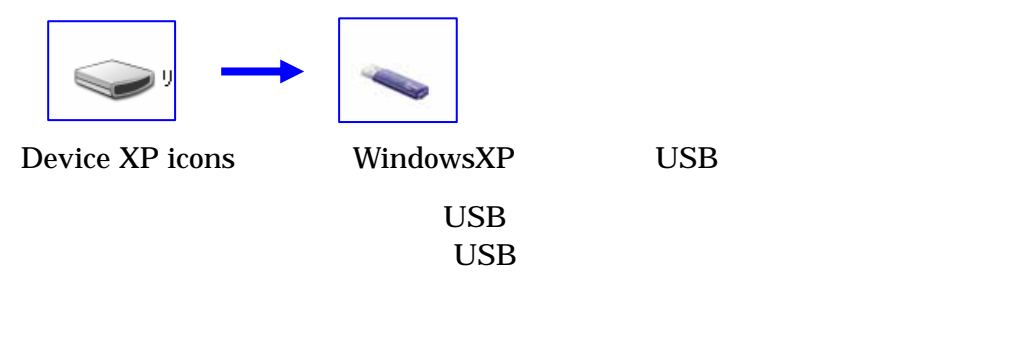

 $\overline{\text{USB}}$ 

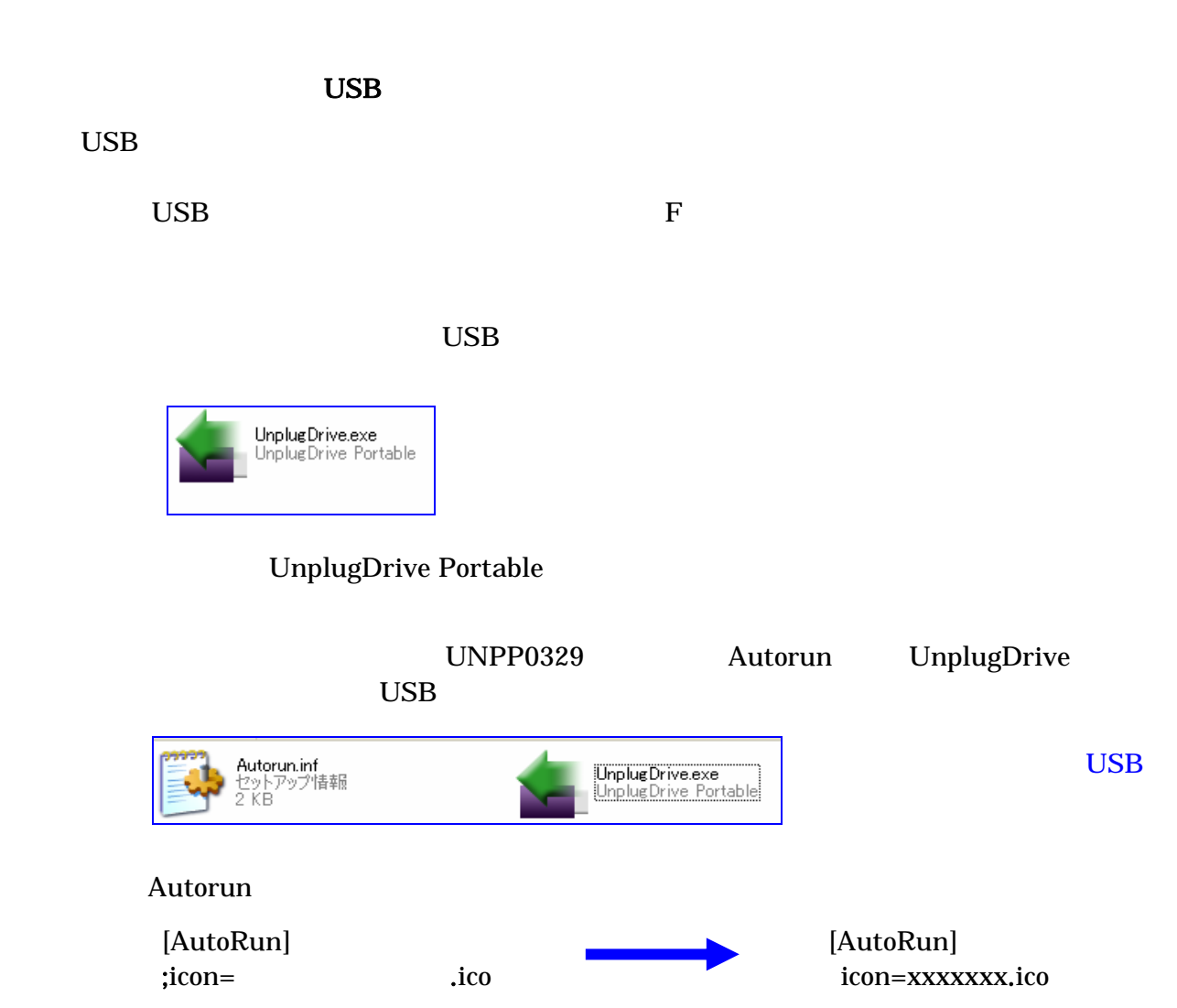

PC USB  $\overline{\text{USB}}$ レプリング USB こうしょう しょうしょう しょうしょう しょうしょう しょうしょう しょうしょう しょうしょう しょうしょう しょうしょう しょうしょう しょうしょく しょうしょく しょうしょく しょうしょく しょうしょく

xxxxxxx USB

IT-

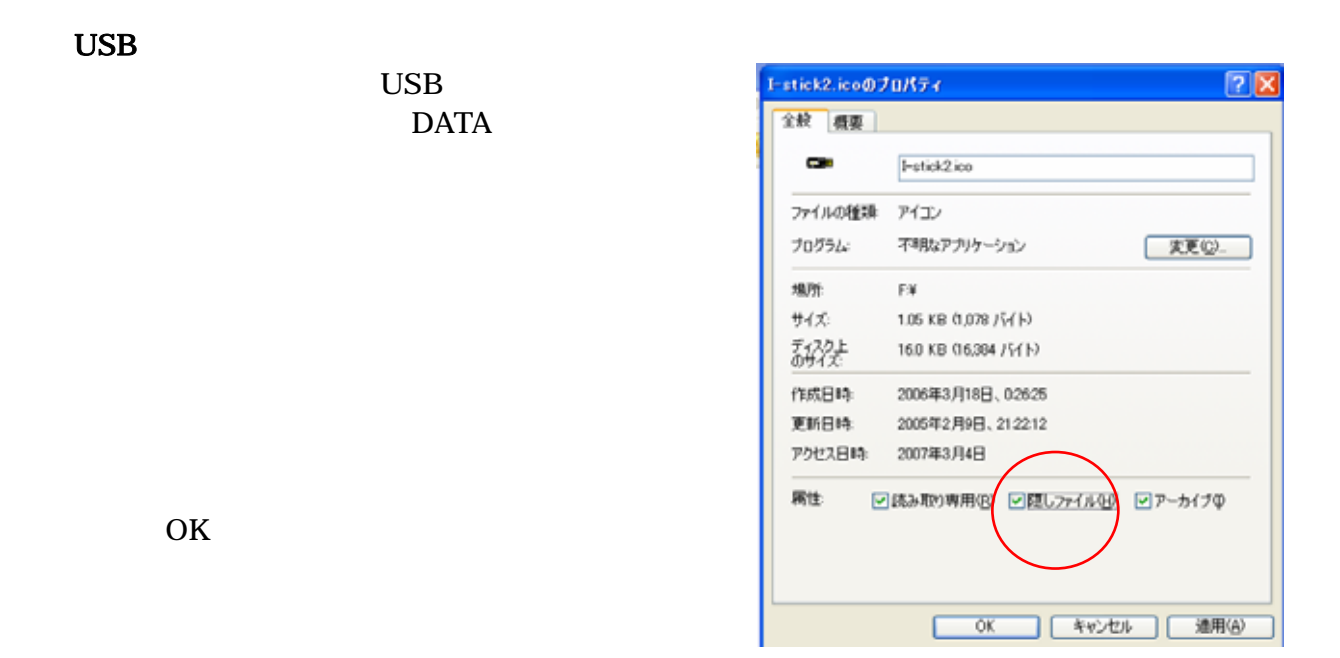

 $\overline{\text{USB}}$ 

 $\rm{USB}$ 

DataRecovery

 $\overline{\text{USB}}$ 

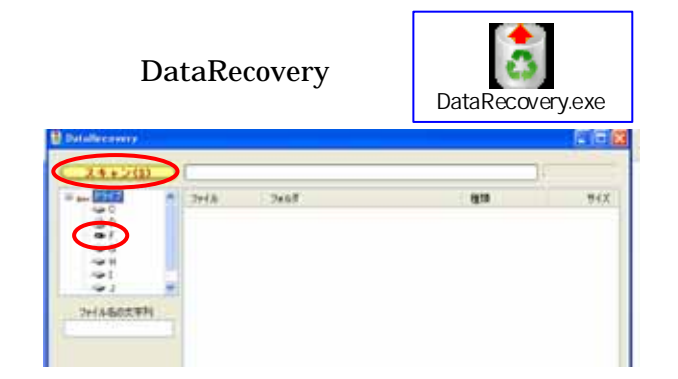

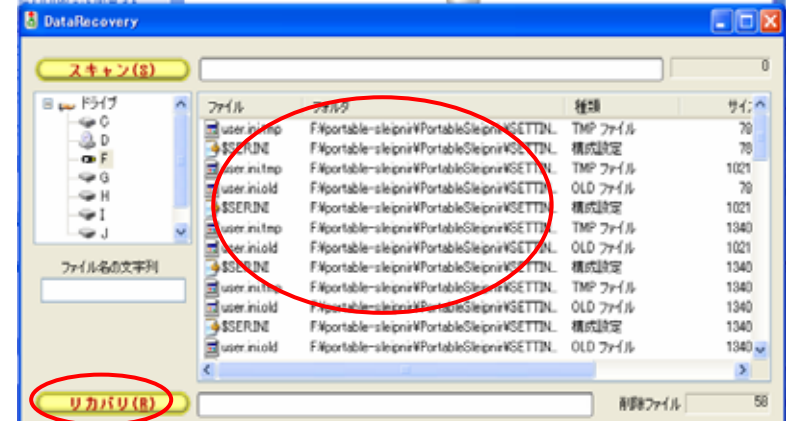

USB

IT-

## IT-

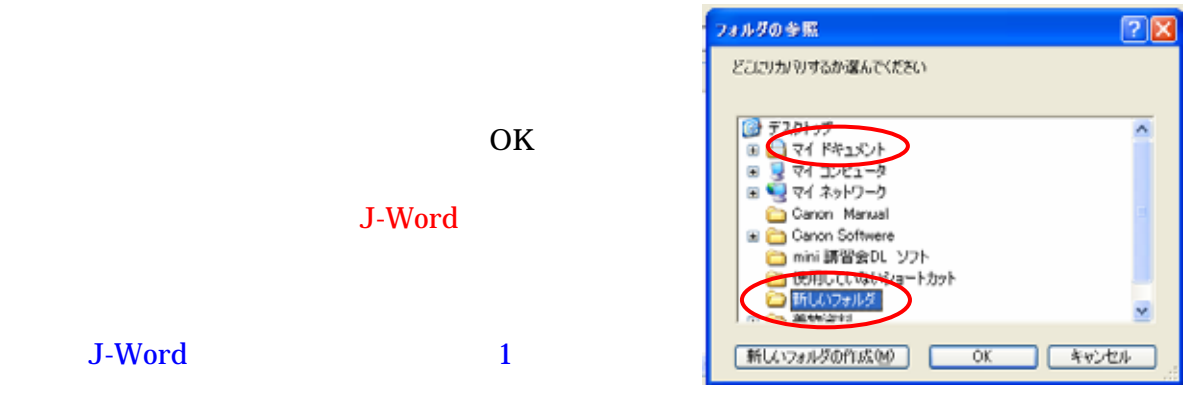